# **Automatic Validation of Simulation and Reconstruction Software**

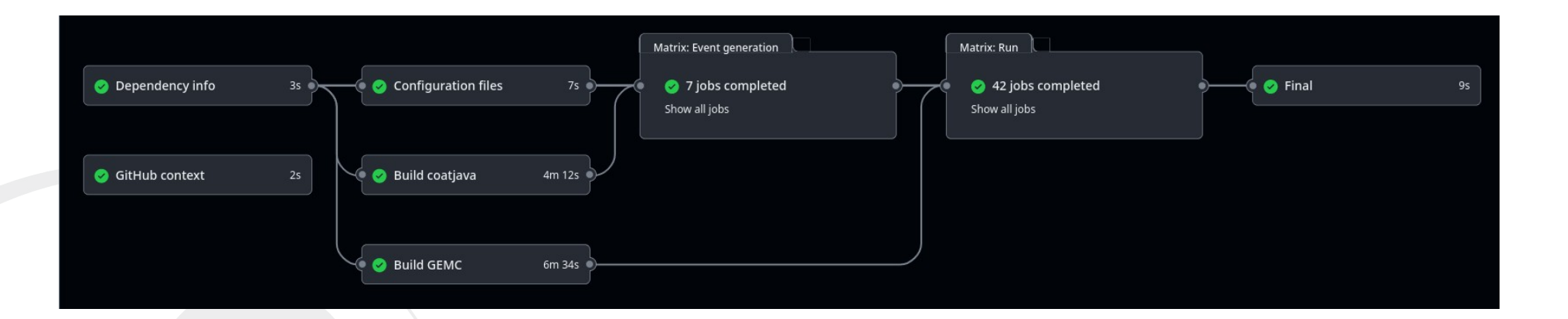

Christopher Dilks

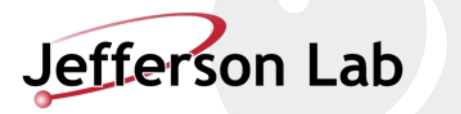

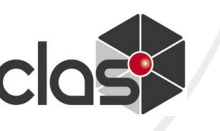

#### **CLAS Collaboration Meeting November 2023**

**E** 7 Nov 2023, 08:30 → 10 Nov 2023, 13:55 US/Eastern

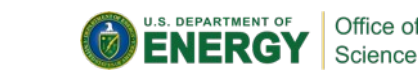

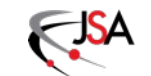

- Repository:<https://github.com/JeffersonLab/clas12-validation>
- Purpose: automated testing and validation of the full pipeline:
	- Event generation  $\rightarrow$  Simulation  $\rightarrow$  Reconstruction  $\rightarrow$  Analysis
- The tests run when: ÷
	- Software developers make or propose changes to any relevant code  $\rightarrow$  run a low-statistics "smoke" test
	- Nightly high-statistics test
- $\bullet$  Technical details:
	- Uses Github Actions (continuous integration)
	- Reusable and externally configurable workflow
	- Recent nightly runs:<https://github.com/JeffersonLab/clas12-validation/actions?query=event%3Aschedule>

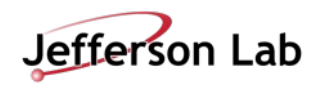

#### **Event Generation**

- ♦ Electron + single particle, distributed in FD, CD, or FT
	- Could someday test other generators, but we want to keep it simple
- $\bullet$  Tests:
	- $\cdot$  FD electron + FD kaon
	- $\cdot$  FD electron  $+$  CD kaon
	- $\cdot$  FD electron  $+$  FD neutron
	- $\cdot$  FD electron + FD gamma
	- $\cdot$  FD electron  $+$  CD neutron
	- $\cdot$  FT electron + FD kaon
	- $\cdot$  FD electron + FT gamma

#### Sample Lund events for electron + kaon:

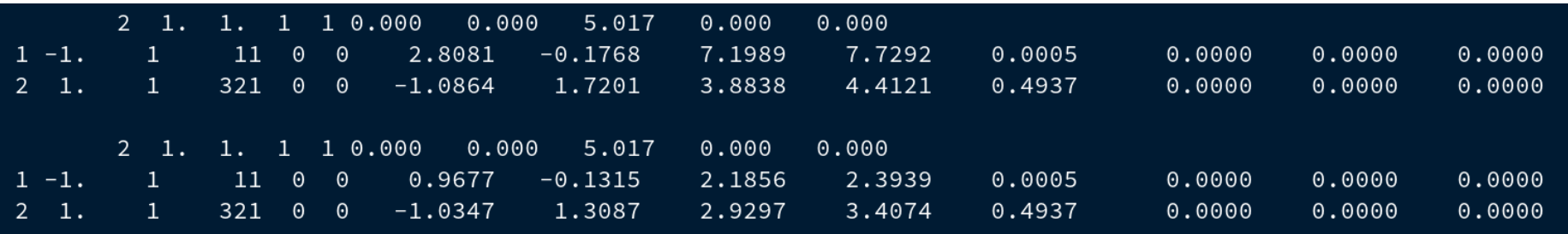

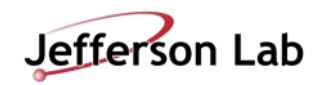

# **Simulation**

- **<sup>●</sup>** Builds and runs latest version of **clas12Tags (GEMC)** 
	- (or a developer's version)
	- <https://github.com/gemc/clas12Tags>
- Uses simulation configurations (gcards) from **clas12-config**
	- <https://github.com/JeffersonLab/clas12-config>
	- Defaults to use the *latest* version of these specified configurations:

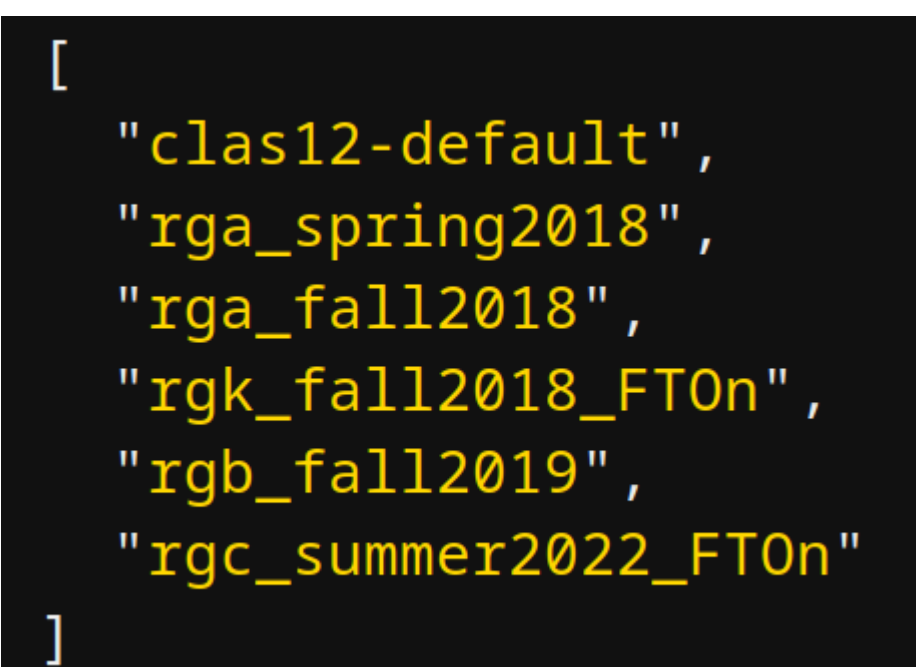

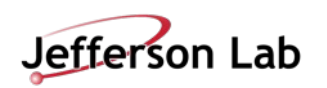

## **Reconstruction**

- Builds and runs latest version of **coatjava**
	- (or a developer's version)
	- <https://github.com/JeffersonLab/coatjava>
- Uses reconstruction configurations (YAML files) from **clas12-config**
	- <https://github.com/JeffersonLab/clas12-config>
	- Defaults to use the *latest* version of these specified configurations:

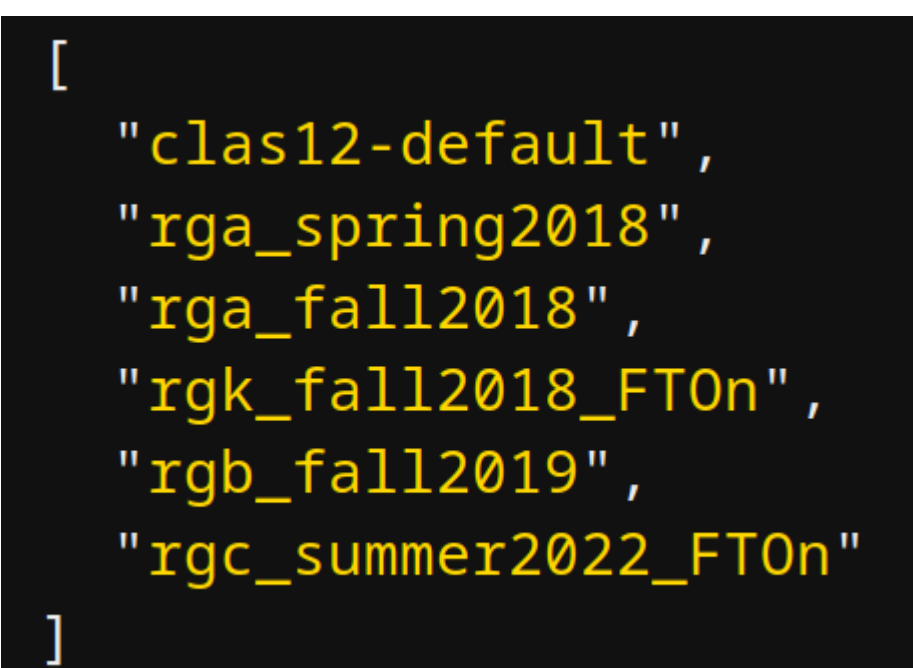

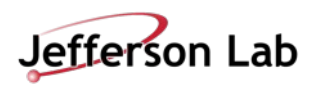

## **Validation Job Matrix**

- Event generation types and configurations are combined to a full **job matrix**
	- 7 event generations
	- 6 simulation/reconstruction configurations
	- 42 jobs total

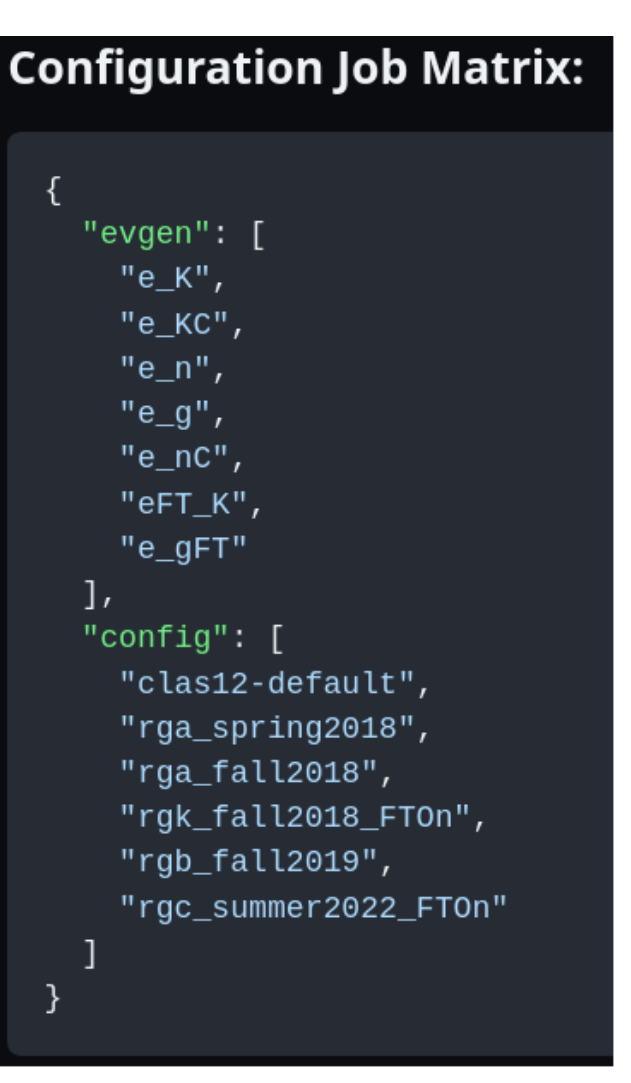

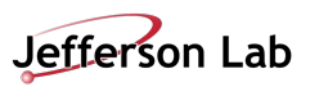

## **"Analysis"**

- **●** To be improved...
- **← Currently just a simple multiplicity report** 
	- Just to test the reconstruction output is readable
	- Counts how many particles with each Event Builder PID from REC(FT)::Particle
	- Example report at the bottom of

<https://github.com/JeffersonLab/clas12-validation/actions/runs/6768210914>

**●** Discussion point: how can an "analysis" step be made *useful* for automated validation?

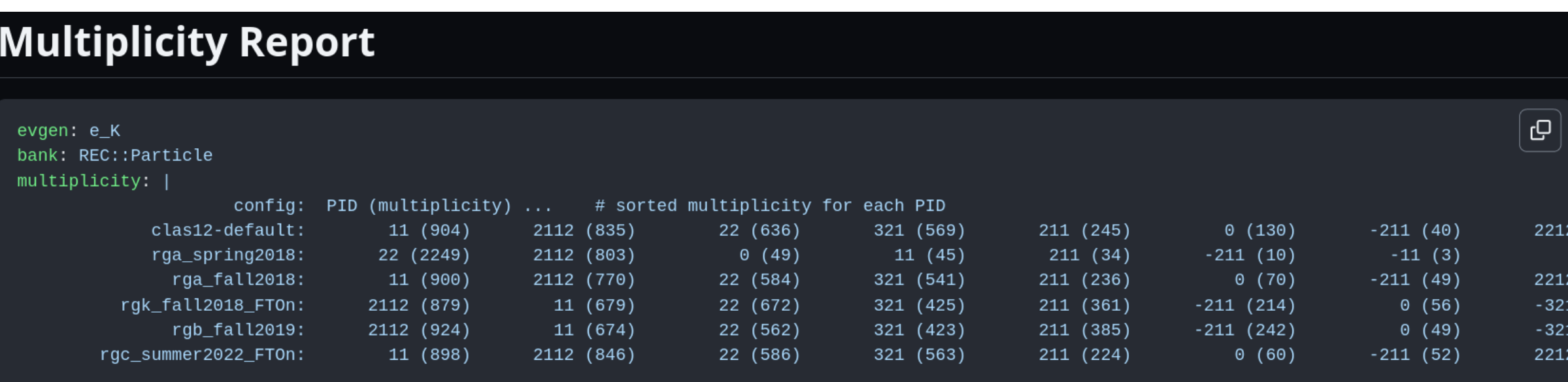

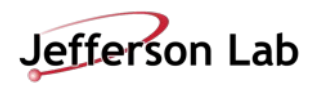

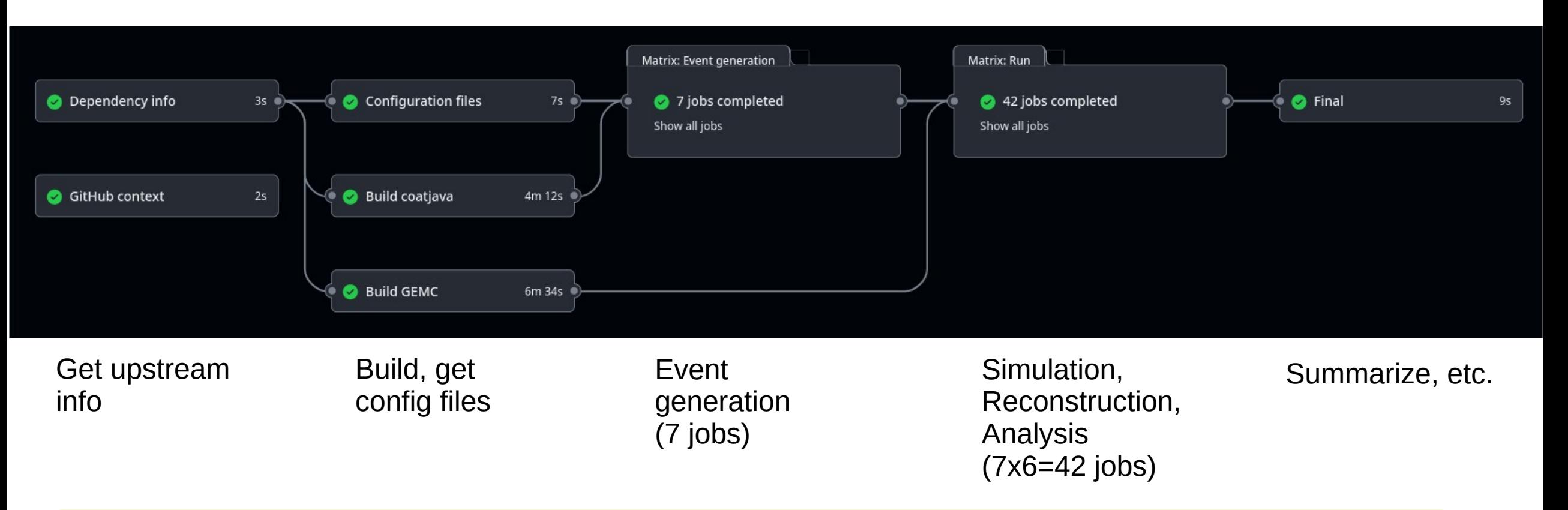

- Low-stats (10 events) smoke test takes  $\sim$ 30 min total
- Nightly High-stats (1000 events) test takes  $\sim$ 2 hours total
- Yes... the time sounds weird... the limitation seems to be number of parallel jobs GitHub can run
	- Single simulation  $\rightarrow$  reconstruction  $\rightarrow$  analysis job takes about 2 min (1 hour) for low (high) stats

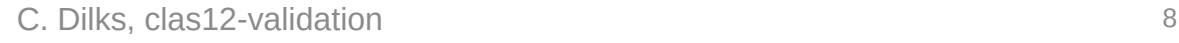

# **Final Thoughts**

- **e** clas12-validation has been doing its job for a few weeks
- $\bullet$  Improvements:
	- Other event generators?
		- Keep in mind GitHub's fixed 6 hour time limit (on the workflow run)
	- Analysis
		- A good validator needs teeth!
		- Can we automate the quality assessment of the output files?
		- Anyone have (very simple) analysis code that could do this, or would be willing to contribute to the effort?

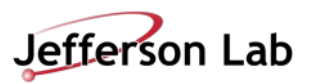